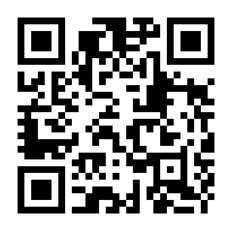

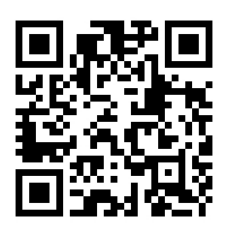

## HANDOUTS TABLE OF CONTENTS January 12, 2016

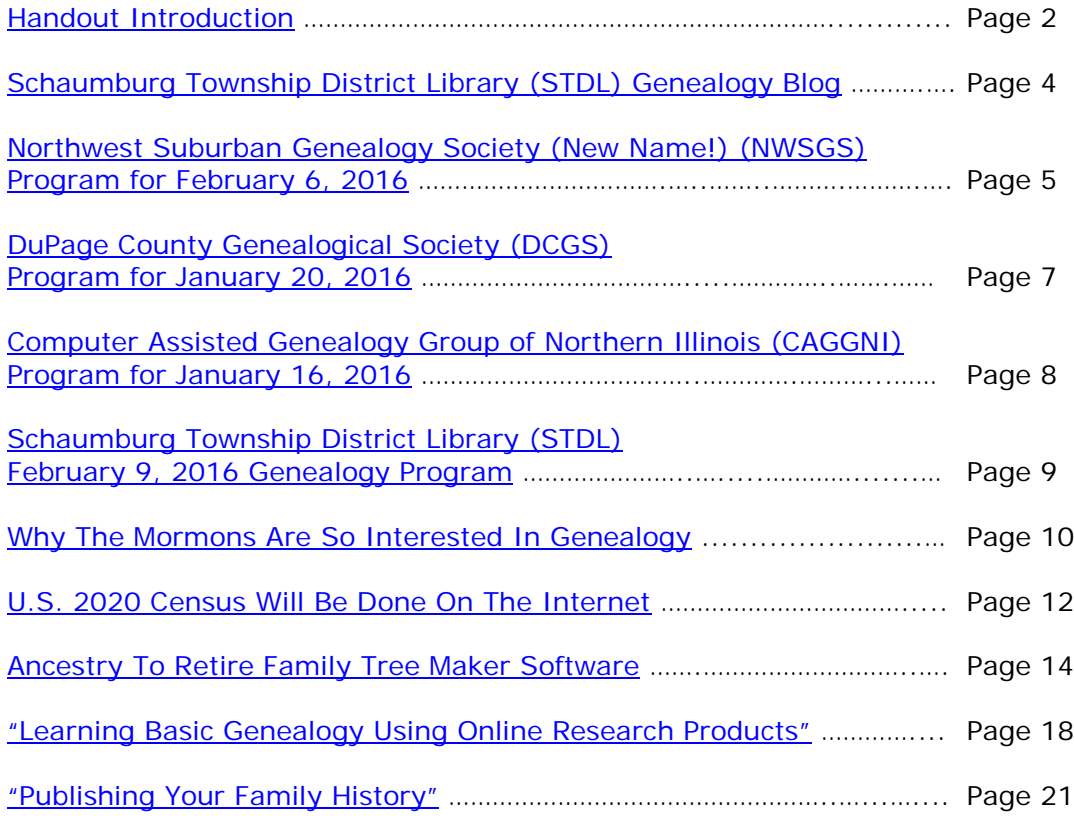

## <span id="page-1-0"></span>**January 12, 2016 Schaumburg Township District Library Genealogy Program "Handouts"**

Hi Everyone,

This document should be considered as the program "handouts" document for our January 12, 2016 Schaumburg Township District Library Genealogy Program.

What does this really mean?

Prior to this "new" process, our program handouts would actually be paper handouts that were based on me often printing up the first page related to a web site that I wanted to mention. Then on the paper for the web site I would handwrite what things of importance are associated with the web site that the researcher should know. Maybe it was a new web site or maybe an important date related to a significant event or maybe a new database was released. Whatever it was I noted it on the paper of the first page of the web site.

The source for the vast majority of what is in the Handouts is the monthly Schaumburg Township District Library Genealogy Newsletter. From within this larger document I extract information on upcoming genealogy programs local to our area, important items from Dick Eastman's Online Genealogy Blog, as well as I summarize some key periodical articles of interest that I think are important to be aware of. The Handouts simply provide me with the opportunity to focus in on what I consider are important genealogical bits of information important to the researcher as well as to share my own personal thoughts on why it is of note.

You will also see a small redesign of the PDF Handout package. You will now see a Table of Contents on Page 1 listing what the following "handouts" are by topic. Within the Table of contents you can quickly access the handouts by using the hyperlinks and bookmarks that will get you quickly to your handout of interest. You will no longer have to scroll through the entire package of handouts to get to the one you want.

I also plan on use the "yellow highlight" tool within Word and highlight certain areas of these notes that I think are important to note. The visual highlighting will take your eyes to areas of importance to note. Please let me know if you think this OK or if it may be a distraction? I thought I would give it a try.

Going forward I plan on creating this document on a monthly basis that will include my notes regarding a web site of interest and a link to the web site itself.

The reader of this "handout" list can themselves then read my overview summary of the site and then link to the site directly themselves to get more details or print out what they want from site.

I will clearly identify my own comments when the handout is a combination of material that came from some other source such as Dick Eastman's blog as well as my own comments. I will indicate my comments in Italics, clearly marked so the reader can distinguish between the original verbiage and my own comments. If a handout item was completely created by me then you will see that noted at the top. In this case, the entirety of the handout was created by me and will not be shown in Italics.

This program "Handout" information will then be uploaded to the Schaumburg Township District Library Genealogy Blog that is titled "Genealogy with Tony". This blog will be accessible from the library's main web site page at [www.schaumburglibrary.org.](http://www.schaumburglibrary.org/) Select "Local History and Genealogy" at the top of the page, then look for the icon on the Local History and Genealogy page that says "Tony's Genealogy Blog". Open the blog link and then look at the right hand sidebar of the blog and you will see the "Handouts" information. The direct web address for the blog I author is [http://genealogywithtony.wordpress.com](http://genealogywithtony.wordpress.com/)

Here we go with the list of "handouts"!

## <span id="page-3-0"></span>**Handout #1 – VISIT THE SCHAUMBURG TOWNSHIP DISTRICT LIBRARY GENEALOGY BLOG**

I will continue to remind participants of our library's genealogy blog. You can access it through our library home page at [www.SchaumburgLibrary.org](http://www.schaumburglibrary.org/) by scrolling across the top of the first page and look for the tab that says "Research and Genealogy". Click on that tab and look on the right side for our library genealogy blog on the right side that says "Tony's Genealogy Blog". You may have to scroll down slightly on the page to see the information for the blog.

Or you can just go directly to the blog at:

#### [http://genealogywithtony.wordpress.com](http://genealogywithtony.wordpress.com/)

You will find postings on upcoming programs, both at our library, and elsewhere in the area. You will also find a myriad of other kinds of postings, especially those that I offer on "Genealogy Tips" to help make your research efforts more productive.

You will also find our Schaumburg Township District Library Genealogy Newsletter and our "Program Handouts" at the blog as PDF files for you to view online, or download and save to your own computer for future referral.

Please remember that the blog will be the place to retrieve the newsletter and the "handouts". I do not plan on making paper handouts of these available for distribution at the program or for mailing to individuals.

Try to visit the blog frequently to see what is going on. Subscribe to the blog via the RSS (Really Simple Syndication) and you will receive notices when a new post or comment has been made at the blog. Or, just click on the WordPress icon in the lower right part of your screen that simply states "Follow". By clicking on the "Follow" link you will subscribe to the blog and will receive follow-up e-mail notices when I publish a new post.

Our blog is the way of the future and the future is here now!

### <span id="page-4-0"></span>**Handout #2 – NEXT MEETING OF THE NORTHWEST SUBURBAN GENEALOGY SOCIETY (NEW NAME – FORMERLY KNOWN AS NORTHWEST SUBURBAN COUNCIL OF GENEALOGISTS) ON FEBRUARY 6, 2016**

*THE SOCIETY WILL BE MEETING ON THE 1ST SATURDAY OF EACH MONTH STARTING AT 10:00 AM AT THE ARLINGTON HEIGHTS SENIOR CENTER LOCATED AT 1801 WEST CENTRAL ROAD IN ARLINGTON HEIGHTS. THERE IS A 60 MINUTE ROUND-TABLE HELP SESSION THAT STARTS AT 9:00 AM PRIOR TO THE ACTUAL PROGRAM.*

The next meeting of the Northwest Suburban Genealogy Society (New Name) will take place on Saturday morning, February 6, 2016**.** The program for the morning is titled **"Irish Emigrants to North America: Before, During and After the Famine"**. The speaker for the morning will be **Paul Milner**.

This talk is a good overview of procedures to follow in performing Irish research. Lots of examples illustrate the wide variety of records that can be utilized in the research process.

Paul Milner, a native of northern England, is a professional genealogist and internationally known lecturer with 30 years of experience, specializing in British Isles research.

Paul has been designing genealogy workshops, writing books, and lecturing for over 35 years. He holds an advanced degree in Theology and is particularly knowledgeable about the church and its role in record keeping. As a genealogist he speaks on a variety of topics relating to research in the British Isles, migration to North America and research methodology. He is currently the book review editor for the Federation of Genealogical Societies FORUM, and the British Interest Group of Wisconsin and Illinois Newsletter. Paul is a past board member of the Association of Professional Genealogists, the Federation of Genealogical Societies, the Genealogical Speakers Guild, and the British Interest Group of Wisconsin and Illinois.

This meeting will take place at the Arlington Heights Senior Center, 1801 W. Central Rd., Arlington Heights, IL 60005 at 10:00 AM. There is a round table discussion that takes place at 9:00 AM prior to the main meeting/program that starts at 10:00 AM. Participants are invited to attend this round table and bring their research questions for discussion.

You may visit the society web page at:

#### **<http://www.nwsgenealogy.org/>**

Please note that it has happened once in a while that the society may change a program schedule without actively sharing that fact. Checking their web site may also not give you notice of such a change if they do not change the web site. That is still the first place to check. You may also want to contact someone at the society if a phone number is available to verify that a program is still scheduled as they had advertised. That is always not available either.

We do our best here to try to be sure that information we convey about programs is accurate. However, sometimes we are unable to convey changes unless we are made aware of those changes.

## <span id="page-6-0"></span>**Handout #3 – DUPAGE COUNTY GENEALOGICAL SOCIETY NEXT REGULAR SOCIETY PROGRAM ON JANUARY 20, 2016**

**Please note that meetings that will take place for the society will occur between September 2015 through May 2016. The September 2015 program will occur at the DuPage County Historical Museum located at 102 E. Wesley Street in Wheaton, IL. The October 2015 through May 2016 programs are once again taking place at the Wheaton Public Library in the Lower Level. The address of the library is 225 N. Cross St. in Wheaton, IL. Please note the times for refreshments and the program. Refreshments are offered at 6:30 PM. The meeting will start at 7 PM and last till no longer than 8:30 PM.**

The next regularly scheduled meeting of the DuPage County Genealogical Society will take place on Wednesday evening, January 20, 2016. The program scheduled for that evening is **"Transporting the Dead"**. The speaker for the program will be **Mark Hayes**.

You may visit the society's web page at:

#### [www.dcgs.org](http://www.dcgs.org/)

The society also has a blog that you can visit to find out about "this and that" related to the society as well as find genealogical tips. You can visit the DuPage County Genealogical Society blog at:

<http://dupagecountygenealogicalsociety.wordpress.com/>

Please note that it has happened once in a while that the society may change a program schedule without actively sharing that fact. Checking their web site may also not give you notice of such a change if they do not change the web site. That is still the first place to check. You may also want to contact someone at the society if a phone number is available to verify that a program is still scheduled as they had advertised. That is always not available either.

We do our best here to try to be sure that information we convey about programs is accurate. However, sometimes we are unable to convey changes unless we are made aware of those changes.

## <span id="page-7-0"></span>**Handout #4 – COMPUTER ASSISTED GENEALOGY GROUP OF NORTHERN ILLINOIS (CAGGNI) NEXT PROGRAM ON JANUARY 16, 2016 AT THE BLOOMINGDALE PUBLIC LIBRARY**

The next regular meeting of CAGGNI will take place on Saturday morning, January 16, 2016 at the Bloomingdale Public Library at 101 Fairfield Way in Bloomingdale, IL. The program scheduled for this day is **"Publishing Your Book: Tips and Tricks for the Writer"**. The speaker will be **Regina Yuill.**

Does publishing your family history book seem like a daunting task? This talk will help you overcome your fears of writing and publishing your family book. Discussion will cover how to generate ideas for your book, finding your target audience, setting up the book, finding publishing companies and how to use Microsoft Word to add special features to your book. If you've ever considered putting your words to paper for posterity, you won't want to miss this informative and engaging meeting.

CAGGNI member Regina Yuill is a member of the Association of Professional Genealogists and several other societies. Regina has over 30 years experience as a real estate paralegal and has researched extensively in county courthouses, libraries and archives, both in the U.S. and Ireland. She has recently published a 528-page book on her mother's family, "Climbing the Irish Shamrock: Phillip and Mary (Sexton) Carolan Family History, 1834 to 2005," and is currently writing a second book covering her father's line.

You may visit the organization web page at:

#### **[www.CAGGNI.org](http://www.caggni.org/)**

Please note that it has happened once in a while that the society may change a program schedule without actively sharing that fact. Checking their web site may also not give you notice of such a change if they do not change the web site. That is still the first place to check. You may also want to contact someone at the society if a phone number is available to verify that a program is still scheduled as they had advertised. That is always not available either.

We do our best here to try to be sure that information we convey about programs is accurate. However, sometimes we are unable to convey changes unless we are made aware of those changes.

## <span id="page-8-0"></span>**Handout #5 – SCHAUMBURG TOWNSHIP DISTRICT LIBRARY NEXT GENEALOGY PROGRAM ON FEBRUARY 9, 2016**

Our next genealogy program will take place on Tuesday evening, February 9, 2016 at 7:30 PM. Our speaker for the evening will be Paul Milner. Paul will present a program titled "Finding Your Ancestors in Ireland".

This program provides a good overview of procedures to follow in performing Irish research. Lots of examples illustrate the wide variety of records that can be utilized in the research process.

Paul Milner, a native of northern England, is a professional genealogist and internationally known lecturer with 30 years' experience, specializing in British Isles research.

Paul is a past board member of the Association of Professional Genealogists, the Federation of Genealogical Societies, the Genealogical Speakers Guild, and the British Interest Group of Wisconsin and Illinois.

You may visit the library's web page at:

#### **[www.SchaumburgLibrary.org](http://www.schaumburglibrary.org/)**

to view a Calendar of Events section of the library web page for this program and for many more non-genealogical programs offered by our library.

You can also visit the Genealogy Blog of the library that is authored by Tony Kierna. Visit the blog at [http://genealogywithtony.wordpress.com](http://genealogywithtony.wordpress.com/) for all things related to genealogy and the genealogy programs at the Schaumburg Township District Library.

## <span id="page-9-0"></span>**Handout #6 – WHY THE MORMONS ARE SO INTERESTED IN GENEALOGY**

#### *The following was found at Dick Eastman's Blog at [www.eogn.com](http://www.eogn.com/) dated November 30, 2015.*

*Disclaimer: This article was written by Dick Eastman who is not a member of the Church of Jesus Christ of Latter-day Saints. Statements in this article do not reflect the Church's official views.*

Most of us know the Church of Jesus Christ of Latter-day Saints, commonly referred to as the Mormons, are very interested in genealogy. The Church spends millions of dollars annually digitizing records and making them available online and in thousands of Family History Centers all over the world, free of charge. Mormons and non-Mormons alike are always invited to use these resources. (See <https://familysearch.org/locations> to find your nearest Family History Center.)

The Mormon Church's web site has an explanation of the current reasons the Mormons are so interested in genealogy, found at [https://discover.mormon.org/en](https://discover.mormon.org/en-us/landings/1/family/001)[us/landings/1/family/001.](https://discover.mormon.org/en-us/landings/1/family/001) That explanation states, "Strong family ties help us create precious moments that can turn into long-lasting memories." It also states, "Family ties are a strong force for good. And, in God's plan, family ties last forever." Details may be found at [https://discover.mormon.org/en-us/landings/1/family/001.](https://discover.mormon.org/en-us/landings/1/family/001)

While the [mormon.org](https://discover.mormon.org/en-us/landings/1/family/001) web site does describe today's views, an article by Doug Gibson in the (Ogden, Utah) *Standard-Examiner* explains the history involved, starting with the Church's Law Of Adoption written in the 1840s through various modifications and changes that eventually led to today's large-scale church temple ordinances for the deceased.

If you have an interest in how the concept of eternal salvation eventually led to today's huge support of genealogy for church members and non-members alike, you might want to read *Temple adoptions were part of an LDS evolution toward genealogy work* by Doug Gibson at [http://goo.gl/fdFwcf.](http://goo.gl/fdFwcf)

#### *Comments by Tony Kierna*

*We are so lucky that an established faith such as the Church of Jesus Christ Latter Day Saints is so instrumental in assisting us in our own genealogical research efforts. Their religious belief is instrumental in their capturing of worldwide records that assists in making our connections to our families of the past. The more that records can be obtained, the better the chances for a researcher to make the lineage connections in their family history research.*

*For Mormons perhaps the quest for lineage connections is more a basis of their religious beliefs. Deceased ancestors that are discovered through family history research can be brought into the Mormon faith through a process of baptism. For non-Mormons, it may be no more than a pure hobby of family history connections.*

*I did some online and saw that there is a nice explanation of this "deceased" baptism process in a Wiki entry at [https://en.wikipedia.org/wiki/Baptism\\_for\\_the\\_dead.](https://en.wikipedia.org/wiki/Baptism_for_the_dead) It is* 

*worth looking through this online documentation and especially at Section 3.2 – "Genealogy and Baptism".*

*Combining religion with a hobby can make non-Mormons apprehensive when perhaps interacting with Mormons at general research facilities called Family History Centers. These facilities are generally located in Mormon churches. When I started doing genealogy research at one of these facilities for the first time, I too was a little apprehensive. Am I going to be approached to convert to being a Mormon? Will I hear an endless amount of religion being directed to me while I try to do research? I was unsure what to expect.*

*In reality, it has been my experience that I have never seen any spillover of religion to genealogy in any one of the facilities I have ever visited. In fact, you should know that the volunteers at these facilities may themselves be non-Mormon. You do not need to be a Mormon in order to volunteer at one of these facilities! I went there to learn the genealogy process and to do research in the days before the Internet when the vast amount of research was done using microfilms obtained from Salt Lake City. I was always treated with respect and was never approached with any religious discussions by anyone.*

*Perhaps as the LDS transitions to more data being made available online, the Family History Centers may in fact not be the "in" place to be. Ultimately, all of their microfilms will be made available online, in an indexed or un-indexed manner. I personally have not been to a Family History Center in a little while. But if I felt the need to go to one I would to view a microfilm of data that they may have in their possession that could help me with my research.*

*The Mormon belief of baptism after death is not without its controversies. The link I provided to the Wiki entry can shed some light on that. The article noted by Dick Eastman at the top will also shed plenty of controversy regarding the evolution of "adoption" and "baptism" by the Mormons over time. The link to that article is wellworth exploring.*

*Be prepared to read insights of the Mormon faith that are deep and may simply not be understood by a non-Mormon. But at least you will see the connection between being a Mormon and pursuing family history research.*

## <span id="page-11-0"></span>**Handout #7 – U.S. 2020 CENSUS WILL BE DONE ON THE INTERNET**

*The following was found in Dick Eastman's Online Blog at [www.eogn.com](http://www.eogn.com/) dated December 11, 2015.*

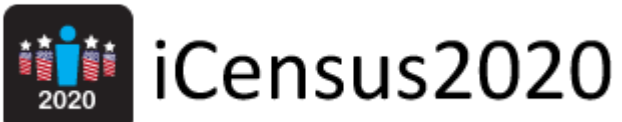

Technology is replacing a lot of things: landline phones, television armoires, pocket pagers, election paper ballots, and now paper census forms. The U.S. Census Bureau expects to use the Internet – plus smart phones and perhaps some other technologies yet to be invented — for the next decennial census, in 2020. Welcome to iCensus2020!

The primary reason for the change is to save money. The 2010 Census cost taxpayers \$96 per household, including the American Community Survey that has now replaced the old long form. The cost of taking the census has more than doubled in two decades, up from \$70 per household in 2000 and \$39 as recently as 1990. The 2020 Census undoubtedly would cost more if it relied on paper forms.

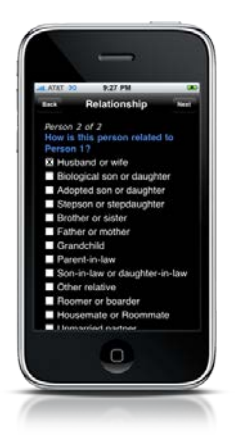

The savings are potentially huge, said Frank Vitrano, associate director for the 2020 Census. "It reduces the cost of printing, the cost of postage and the cost of data capture off paper forms," he said. "And we see it as more convenient for the public." Vitrano said other cost-cutting options also are being studied for the 2020 count.

While the decision to move to online census forms has been made, millions of details have yet to be worked out. Final plans are expected to be completed in 2017 or 2018. While the overwhelming majority of Americans now have access to the Internet, manual methods will still be used for the minority who do not have or do not know how to use Internet-based data collection.

The current version of the Census 2020 Operational Plan may be downloaded from [http://goo.gl/0cd8cT.](http://goo.gl/0cd8cT)

#### *Comments by Tony Kierna*

*Well, it is never too early to begin to prepare for a U.S. Census to take place. We have lived through many already in which we have seen us transition from someone knocking at your door asking you questions to receiving a form in the mail and filling it out and returning. As such, researchers of the future will no longer be viewing hand-written ledgers full of family information. In fact, as I write this, I am not sure what researchers of the future will see when they explore the 1990, 2000, 2010 and census data even more into the future!*

*And so we are about to fully immerse ourselves into the Internet for purposes of responding for the 2020 U.S. Census. I sort of had to know it was coming in this format and yes, the Census Bureau has confirmed that our 2020 census will be conducted via the Internet.*

*And yes, there will still have to be processes in place to handle those that perhaps still do nothing with the Internet or do not have a computer or do not use a "smartphone", or have no broadband connection. But from my own experience and working with so many genealogy researchers, I know that literally 98% of you are connected electronically. You are great researchers tapping into all things electronic*  and database oriented to advance your own research. For you, the 2020 census will *be a walk in the park. You will probably be done doing it in about 5 minutes. Click the send button and you will probably receive a "Thank You" response from the Census Bureau.*

*The Dick Eastman article points out that reducing costs is driving so many of us to do online processes. No muss, no fuss, no mess! Our old methods involved hiring people to walk around the neighborhood, give them proper tools to do the job, compile the results, mail to individuals, get mail from individuals etc. There were a lot of manual steps to do in the old processes that just kept adding costs.*

*I will even suggest that what we know in 2015 as I write this on how to do things online, may not even be the way the process unfolds in 2020! Five years is an eternity during which even more technological advances can occur. We see this happen every day. What was hot to do online two years ago is already in the refuse pile of technology having been replace twice already with new processes!*

*Yes, we now know the 2020 census will take place online for the vast majority of citizens. It was inevitable. There is no going back to someone walking the streets knocking on your door. That was already transitioning out of the practice. Click your heels and guess what, you are not going back to Kansas! Embrace this futuristic census method as you have already embraced so much today to make your genealogical research productive. Kansas is not an alternative!*

## <span id="page-13-0"></span>**Handout #8 – ANCESTRY TO RETIRE FAMILY TREE MAKER SOFTWARE**

*The following was found in Dick Eastman's Online Blog at [www.eogn.com](http://www.eogn.com/) dated November 5, 2015.*

# **Family Tree Maker**

by **Mancestry.com** If you are using Family Tree Maker, you probably need to start looking for another genealogy program. Kendall Hulet, Senior Vice President of Product Management at Ancestry, posted an article to the Ancestry Blog today stating, **"We've made the tough decision to stop selling Family Tree Maker as of December 31, 2015."**

The announcement is available at

[http://blogs.ancestry.com/ancestry/2015/12/08/ancestry-to-retire-family-tree](http://blogs.ancestry.com/ancestry/2015/12/08/ancestry-to-retire-family-tree-maker-software)[maker-software.](http://blogs.ancestry.com/ancestry/2015/12/08/ancestry-to-retire-family-tree-maker-software)

This announcement shouldn't surprise anyone. For several years, Ancestry.com has supported **TWO** interfaces: a web interface at [http://ancestry.com](http://ancestry.com/) that looks at the company's online databases plus the Family Tree Maker software installed in Windows and Macintosh computers that looks at the same online databases plus allows the user to add more information with the option to keep the new information private or to share it online. In effect, Ancestry.com's biggest competitor for some time has been Ancestry.com! It's tough when you compete with yourself.

Next, Ancestry.com traditionally has announced new upgrades to Family Tree Maker every September or October. This year, there was no such announcement. That led to some speculation that a major change was underway.

Of course, the entire computer industry is moving away from software and databases installed in desktop and laptop computers. The trend is to iPads, Android tablets, Chromebooks, and other devices that store both data and programs in the cloud. Such storage typically is more secure and more reliable than keeping programs and data in a free-standing computer where it is sensitive to hard drive crashes, user errors, and other problems. (You do have multiple backups of your data, correct? With cloud-based services, multiple backups are made for you automatically.)

The cancellation of desktop and laptop programs isn't new. Adobe already has switched many of its products to cloud-based equivalents. (Details may be found at [https://www.oracle.com/cloud/index.html.](https://www.oracle.com/cloud/index.html)) Microsoft's Office Suite (Word, Excel, PowerPoint) has been available for some time in two versions: the traditional desktop and laptop version and the cloud-based version called Office 365. (See [https://www.office.com.](https://www.office.com/)) I suspect the desktop/laptop version of Microsoft's Office will go away one of these days. [Google Docs](http://docs.google.com/) has already become a strong competitor of Microsoft Office and is free for personal use.

Email software used to always be installed in the computer. Email programs including Eudora, Thunderbird, Pegasus, and others used to be installed in almost everyone's

personal computer. Now those programs have largely disappeared, replaced by cloud-based programs (Gmail, HotMail, Outlook.com, Yahoo Mail, and others).

In the genealogy world, **Personal Ancestral File** was canceled years ago and **The Master Genealogist** also disappeared some time ago. Now **Family Tree Maker** is suffering the same fate. I doubt if today's announcement will be the last one we read of a Windows or Macintosh genealogy program being canceled by its producer.

Another sign is that almost no new, full-featured genealogy programs for Windows or Macintosh have appeared in recent years. All the programming efforts now seem to be devoted to mobile apps for tablets and cell phones or cloud-based applications. I suspect we will see more Windows and Macintosh genealogy programs disappear within the next few years.

I see this as a positive step. Cloud-based applications open up possibilities of collaboration with other genealogists as well providing safer and more reliable databases that don't disappear with a hard drive crash. Of course, changes always make many people uncomfortable. Users of Family Tree Maker are now facing discomfort.

The fact that Family Tree Maker is being dropped shouldn't be a major problem for anyone. There are numerous alternatives. In fact, if anyone prefers to stick with a desktop or laptop program, there are many good ones available for Windows, Macintosh, and even for Linux. Changing to a different product certainly will be inconvenient, of course. There will be a learning curve to overcome. However, the use of GEDCOM files will transfer the data. Some manual clean-up is usually required after a GEDCOM data transfer, but that should still be a lot less painful than retyping everything!

#### **Current Family Tree Maker users have three options to choose from:**

**1. Keep using the current version of Family Tree Maker for some time.** It will not stop working any time soon. Perhaps an upgrade of the Windows or Macintosh operating system will break something in Family Tree Maker someday, but that probably won't happen for a while. There is no need to rush to a new product. Perhaps a bigger risk is that support from Ancestry.com for the now obsolete Family Tree Maker will end on January 1, 2017. If you have a problem after that date, you will not receive support from Ancestry.com.

**2. Switch to a different desktop or laptop genealogy program.** There are many excellent genealogy products available for those systems. I plan to publish a number of articles about available Windows and Macintosh products over the next few weeks.

**3. Start transitioning to a cloud-based genealogy service**. There are two versions of cloud-based genealogy applications available: one method where you share a database with thousands of other users and the other method where you maintain your own private database in a cloud service where no one else can access it without your permission. Family Tree Maker users probably are already familiar with Ancestry.com's web interface. They may choose to use that. However, that certainly is not the only choice available. MyHeritage.com, The Next Generation of Genealogy Sitebuilding, webtrees.org, WeRelate.org, FamilySearch.org, WikiTrees.com, Heredis, and others all have excellent web-based products as well.

Again, I plan to write about the cloud-based genealogy services over the next few weeks.

If you are looking to switch from Family Tree Maker to a different product, I also suggest you stop and consider your long-term solutions. Do you want to switch to a different desktop or laptop application? If so, what is the life expectancy of **THAT** program? You could switch to a cloud-based program, but I will warn you that those programs have both great strengths and major weaknesses. For instance, most of today's cloud-based programs do not have nearly the variety of printed reports that are contained in most desktop and laptop program.

Every genealogist should evaluate today's offerings and also try to look into a crystal ball to see what lies in the future as industry trends keep shifting. As for me, I am moving to the cloud. My coming articles will explain why.

#### *Comments by Tony Kierna*

*It is sad and disconcerting news to hear for so many users of Family Tree Maker*  lineage software. Nothing like getting a dose of reality one day when the anchor of *your lineage software is living on life support! Alas, another one bites the dust. Personal Ancestral File, Master Genealogist also are gone. But let's be honest. Oftentimes new development takes place of lineage products. Or you really wanted to try a different lineage product but there was no compelling reason to do so. Or you may have been transitioning more from a lineage program on your desktop/laptop to online storage within Ancestry.com, FamilySearch, GENI or other locations to house your family trees.*

*Before the body is even in the ground, the vultures are on the move. Literally every other producer of lineage software has extended themselves to Family Tree Maker users with special offers to join them. A discount here, a special service there, Family Tree Maker users have plenty being dangled in front of them.*

*I for one am a creature of habit. Most of us are. We like to use what we have become familiar with and expert at. Family Tree Maker offers its own uniqueness in how family history data is brought in for management. We know exactly where to*  look for what we need to do and do not have to open up menu bars or tabs or the *owner's manual to determine how to do something. Now that becomes a little dicier.*

*Rest assured, your Family Tree Maker program will still work after Ancestry.com closes the door on it. It could work for years and years. It could work forever on your machine. Perhaps someday when you get a new machine or a new operating system you may discover that the product still works but not so good anymore. Or that features you used may not work. Yep! Then you know that the end has come. But before the end you can do plenty to prepare for a transition to a new world and not wait until the creature has died!*

*If you have been using Family Tree Maker for a short while and have become dependent on getting assistance from Ancestry.com for help to manage your issues with the product, then perhaps it may be dicier for you when the support of the product by Ancestry.com ends on December 31, 2016. But you also have plenty on the Internet to help you. Just search using Google for the phrase that describes your*  *problem. Or go to the Ancesty.com YouTube channel and look for all kinds of instructional videos on using Family Tree Maker. Or look for a Special Interest Group (SIG) local to our area like the SIG group that is part of Computer Assisted Genealogy Group of Northern Illinois (CAGGNI) and join them.*

*All is not lost!*

*Even when you decide to give RootsMagic a try or Legacy Family Tree a try, just know that all you do is create a GEDCOM file from Family Tree Maker and import it into your new program as a new file name. There are plenty of video tutorials online about GEDCOM on importing and exporting processes. You will not have to re-enter in all of your data into a new program by typing it over!*

*Yes, I know you are upset. Just start channeling that energy into a new product. Download a fully functioning trial demo. Explore it. Actually data enter in some names. Look at the screen. Customize it. Look at the reports. See how you bring in photos or movies. Then import your GEDCOM into a new file. Experiment more with that. Connect yourself to the provider via their website and Help Forums.*

*As a genealogist you are flexible. You will survive this transition. In a year you won't even give it much thought because your research will still all be there for you.*

*All will be good!*

## <span id="page-17-0"></span>**Handout #9 – "LEARNING BASIC GENEALOGY USING ONLINE RESEARCH PRODUCTS"**

*The following review and comments were created by me, Tony Kierna, based on my having read an article that was seen in the October-December 2015, Volume 41, Number 4 issue of NGS Magazine.*

\*\*\*\*\*\*\*\*\*\*\*\*\*\*\*\*\*\*\*\*\*\*\*\*\*\*\*\*\*\*\*\*\*\*\*\*\*\*\*\*\*\*\*\*\*\*\*\*\*\*\*\*\*\*\*\*\*\*\*\*\*\*\*\*\*\*

I thought that a good article in this issue is one titled "Learning Basic Genealogy Using Online Research Products". The author of the article is Kathy Petlewski, MSLS, a librarian who writes article for the NGS Magazine. The article does coincide to some of the activities I do in helping researchers become familiar with online genealogy resources that are part of our database collection at the Schaumburg Township District Library.

This article describes the observations of the author on the questions posed by new genealogy researchers and their uncertainty on how to begin their genealogical research. She offered some hands-on classes and discovered that there seemed to be four recurring common questions posed by the students in the class. **I thought** that the questions she received were almost always the same kind of questions that I often receive from new researchers. I think, whether you are new to genealogy research or are a seasoned researcher, that it is worth noting what these top four questions are being posed by researchers.

Here is what they said:

• **Variations of Name Spelling** – many researchers simply believed that their spelling of the surname being searched was in fact **THE** way they were researching. Researchers were not taking into account that their name could take several "wrong" turns to appear in the online databases being used. As we become more knowledgeable as researchers we somehow discover this. But new researchers often simply discount the results of their search for names that are not spelled exactly as they think it should appear. Yes, they may discover some ancestors where the name does appear as they expect, but so many other ancestors with different appearing names are being left un-selected for further research. The author used her own research name as an example. The name she seeks is PETLEWSKI, John, born in Poland in 1854, living in Calumet, Michigan in 1900 with his wife and family. Using that name spelling from within Ancestry Library Edition (Soundex, not exact spelling search only), that particular person did not seem to appear under PETLEWSKI. The author did note that by scrolling through the hits she did discover that there was a BETHEWSKI. Vincent that seemed to match some of the other conditions. This was her PETLEWSKI that was either misidentified on the original writing of the document or was not readily readable by the transcriber and consequently entered in as the wrong spelling. Be flexible with the spelling of your name and your expectations. Use Soundex searching also and look through the list of hits looking for similarities to other facts you may know about your ancestor.

- **Organizing the Data** once data was being discovered by these researchers, their next question seemed to be how do I organize it? The author noted that this question often arose when it was discovered that so few of the early researchers were not using any lineage software to enter the data. Once the early researchers were made aware of software products that can help, they all seemed eager to take the next step to begin working with these lineage programs to help in organizing. Lineage software has changed so much over the years because what was only kept on our personal computers has now been migrating to online family trees. Your software choice should have online uploading capability built in. As librarians we cannot just tell someone to use a particular brand of software. We can make them aware of the variety of products that exist and give them information where more can be found about a particular product for them to make the selection. These products could be Family Tree Maker, RootsMagic, Legacy Family Tree, Heredis, MacFamilyTree and many others. It was also emphasized that what is put into a lineage program needs to be copied and duplicated as a backup into some other media source. As your lineage database grows, you do not want to leave to fate your hard worked data accumulation by having something happen to the only source where it resides.
- **Online Upload** many of the early on researchers were eager to upload their discoveries. However, as the author pointed out, when using the databases from the libraries, you will discover that these commercial databases do not allow uploading of your data. If you were a personal subscriber to a database such as Ancestry.com or Fold3 or American Ancestors, then you would be able to upload your material. But that privilege does come without an expense to you of a personal subscription. There are other online products that are not the equivalent of these commercial library products. Some are WikiTree, Mocavo and FamilySearch. The author notes that in all cases in it is critical that **before uploading any data to any database**, the researcher must read the Privacy Policies of any of these sites. While putting your own data up there might not bother you, it could very well bother your brother or sister who is still living to discover that their names are in your database. The safest approach to take when uploading any data is to keep it to known deceased individuals. It is also important for the researcher to know what becomes of his data should he subscribe to a site and then want to leave that site. Can he remove his data? Probably not. You do not want to lose control of your data.
- **Resource Choice** the author felt that the most frequent question received was which library resource database should the researcher use? The answer to that question can come from knowing your own research direction and knowing what any given database offers. It is always best to read the descriptions of the databases as to what is contained and the timeframe covered. Every database you choose is not the same as every other one regarding content. The example used by the author was that if your family history has so far seemed to indicate ancestors coming from Ireland in about 1840 to Chicago then it is highly unlikely you will make discoveries in American

Ancestors database that focuses on individuals in New England during the early colonial time period. Or as another example, if you want to do Census research at home and you do not personally subscribe to Ancestry.com, you can use another library resource database as Heritage Quest which is available to library cardholders at home instead of Ancestry Library Edition that is not made available to home library users.

I thought it was interesting that the author's experience with new genealogy researchers has been similar to my own. These are good questions!

Perhaps if you are a new researcher these questions have also been your own questions. Check out the full article for even more details. Keep in touch with genealogical journals such as this one for current news on a variety of genealogical topics. Check out genealogy societies local to your area. Watch for programs offered by your local library. Check out You Tube for online genealogy teaching videos.

## <span id="page-20-0"></span>**Handout #10 – "PUBLISHING YOUR FAMILY HISTORY"**

*The following review and comments were created by me, Tony Kierna, based on my having read an article that was seen in the October-December 2015, Volume 41, Number 4 issue of NGS Magazine.*

\*\*\*\*\*\*\*\*\*\*\*\*\*\*\*\*\*\*\*\*\*\*\*\*\*\*\*\*\*\*\*\*\*\*\*\*\*\*\*\*\*\*\*\*\*\*\*\*\*\*\*\*\*\*\*\*\*\*\*\*\*\*\*\*\*\*

Another good article in this issue is one titled "Publishing Your Family History". The author of this article is Jordan Jones.

The author notes that publishing a book today is different than from years past and can be done in a way where massive investment dollars does not need to happen. The traditional publisher route of a hard bound book printed and assembled by a publisher is still an option. But other e-book formats and self-publishing are also viable options today. Book publishers can provide publicity on the book as well as design of the cover. But for most of us that may want to write a family history we just don't have the same "gravitas" as if JK Rowling is writing another Harry Potter book!!

Self-publishing may be the best option for any one of us to write and publish our family history. With self-publishing it will be up to you to design your interior and exterior cover, edit your work and get some publicity going. The author focuses much of this article on the process of self-publishing.

From the start, as the budding author, may be working with Microsoft Word to put your thoughts into words. The author actually suggests that you give some thought to using a product titled *Scrivener* that costs about \$40. There is both a Windows version and a Mac version. This product is set up to help you capture and organize information for long writing projects. If you are more familiar with Word, the author notes there is a relatively steep learning curve to begin using *Scrivener*.

The author notes that after you have put your thoughts to word and are ready to publish you will have to decide on one or more delivery formats. These choices are on paper, as a Kindle or other e-book, or as a PDF or a combination of all three.

If printing, the author suggests a desktop publishing program such as Adobe InDesign (By subscription only for \$19.99 per month at [www.adobe.com.](http://www.adobe.com/)) It is used around the world to design books. The author notes it is used by the creator of the very NGS Magazine. Using it is not intuitive so there will be some investment of time to learn it.

If using a PDF format, your design efforts may still be similar to Adobe InDesign. You can consider using a PDF format of less than 600 dots per inch that is still readable on a screen where the PDF will be viewed. Once you have a PDF, you can decide to sell it directly through a website of your own or through PDF sales websites such as *Scribd (*[http://www.scribd.com\)](http://www.scribd.com/).

If using E-Book Publication as your method of distribution, you will be exporting your work to EPUB (used for Apple iBooks and Barnes & Noble NOOK) or, with a free plugin, MOBI (used for Amazon Kindle). Sometimes complex formatting of tables and

footnotes requires some post-production editing in the output EPUB or MOBI file. You may want to consider free software such as *Calibre* at [www.calibre-ebook.com](http://www.calibre-ebook.com/) and *Sigil* at [https://code.google.com/p/sigil.](https://code.google.com/p/sigil) *Calibre* is an e-book reading, conversion, editing, and organization application. *Sigil* is specifically for editing books in the EPUB format.

Perhaps you want both a paper book and also a Kindle book. You could initially write in Word, the when nearly complete with the writing, bring the content into Adobe InDesign and set up the look and feel of the interior of the book. You would then output PDF of the interior of the book as well as export to EPUB.

The author is showing us that this is the method of today using various software products over and above Word to get the job done. Writing the words and creating the story is one thing, you will need processes to convert the material for e-book formatting whether it be in the Apple world or the Kindle world. Once in electronic format if that is your choice, you will no longer have to commit to having 1,000 minimum books printed by a publisher to then try to sell after investing significant amounts of your own dollars. In the electronic world your original electronic version is used as need to created digital copies for the world to read.

If interested in writing your family history, this is a well-worth article to read through and to make a personal copy for future reference.